## **Wt - Feature #3597**

# **Add a method to WSuggestionPopup to expose the selected hint (if any)**

09/20/2014 12:17 PM - Vincenzo Romano

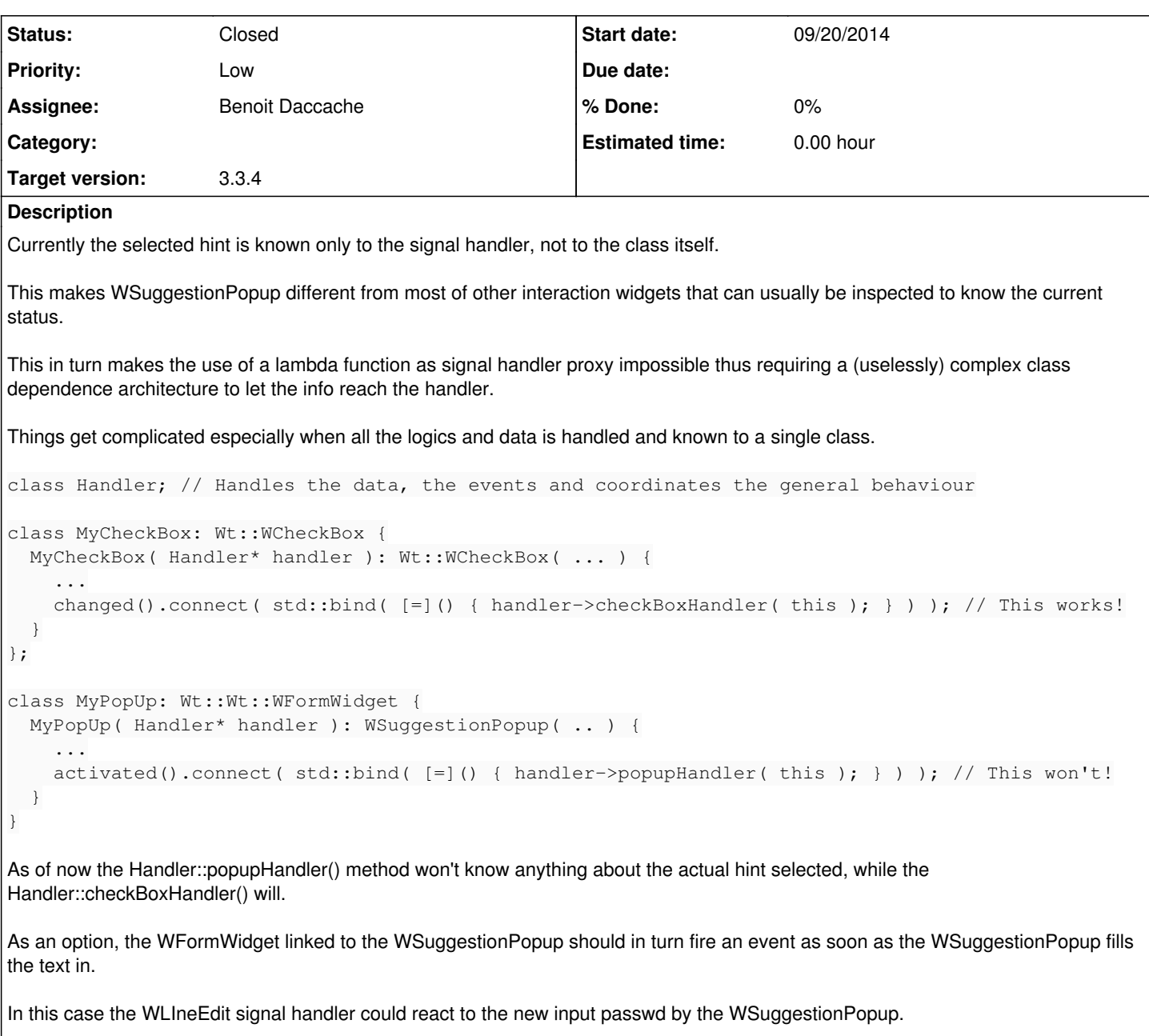

Currently this only happens upon actual user editing.

### **History**

### **#1 - 10/07/2014 02:59 AM - Koen Deforche**

*- Status changed from New to InProgress*

*- Assignee set to Koen Deforche*

*- Target version set to 3.3.4*

## **#2 - 10/20/2014 10:18 AM - Koen Deforche**

*- Assignee changed from Koen Deforche to Pavel Sopher*

```
Trigger WLineEdit::changed() when a suggestion popup alters its value
```
• Add a method int WSuggestionPopup::currentItem() which returns the last activated item index.

### **#3 - 03/06/2015 01:53 PM - Koen Deforche**

*- Assignee changed from Pavel Sopher to Benoit Daccache*

#### **#4 - 03/06/2015 06:11 PM - Benoit Daccache**

*- Status changed from InProgress to Resolved*

#### **#5 - 03/17/2015 08:18 AM - Koen Deforche**

*- Status changed from Resolved to Closed*